## Session: File System and Commands Topic: File Permissions

Daniel Chang

Permissions

• Who - which entities are having permissions set?

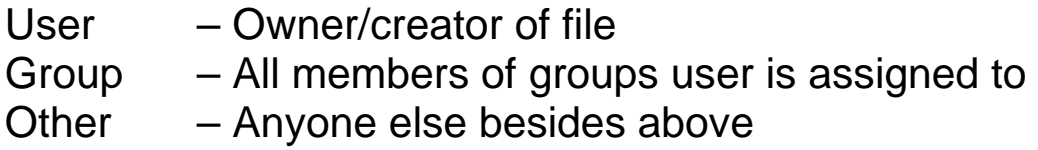

• What - what kind of permission is being set?

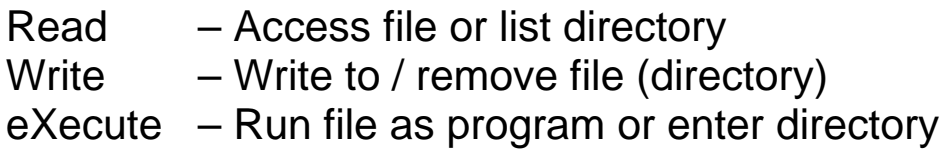

- Operations granting or refusing permission?
	- **+** adds permissions
	- **-** removes permissions
	- **=** sets permissions
- Permission meeting may differ depending on whether Directory or File

Basic format

d r w x r - x r - x  $(1)$   $(3)$   $(3)$   $(3)$ 

• chmod [ who ] [ operation ] [ what ] [file or directory]

chmod u-w keeper chmod go+rwx giveitaway chmod u=rwx beatit

Numeric format

 d r w x r - x r - x (1) (1 1 1) (1 0 1) (1 0 1)

- Treat "What" settings as bits, treat each "Who" as decimal digit (actually octal).
- chmod [owner bits][group bits][other bits] [file or directory]

chmod 755 runthis chmod 777 giveitaway chmod 700 beatit

## Sample Listing

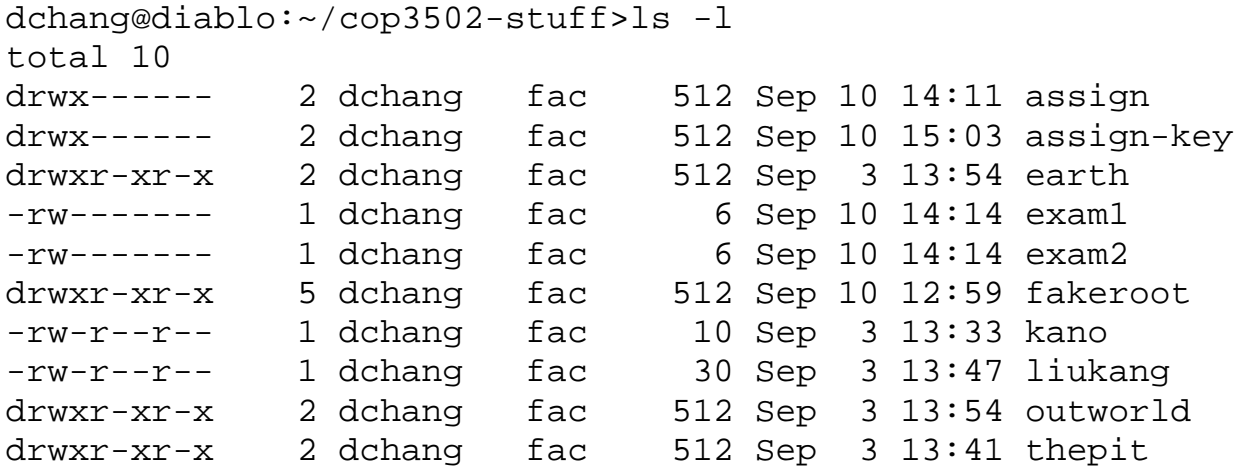

What if…

earth: Add write permission for group

chmod

outworld: Remove read and execute permission for other

chmod

kano: Add execute permission for group and other (numeric)

chmod